**AutoCAD Crack [2022-Latest]**

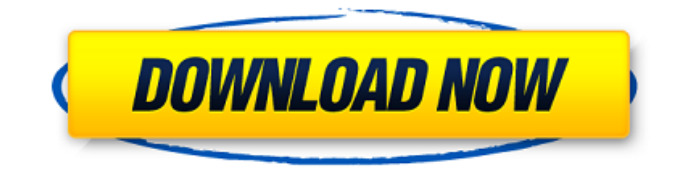

**AutoCAD Crack Serial Key Download**

AutoCAD is a word processor program that allows you to view 2D drawings, such as architectural, civil engineering, or mechanical designs, in an editable 2D view of your drawing. You can enter notes about the drawing and make

changes to the design. With AutoCAD, you can also create 2D designs and create 3D models that are associated with a view of the 2D drawing. You can view and modify the 2D drawing as you work, and view or manipulate the 3D model. You can draw freehand on a 2D drawing with a mouse or digitize your drawing using tools to create a new drawing, such as using a measuring tape. You can also enter notes about the

drawing and make changes to the design. With AutoCAD, you can also create 2D designs and create 3D models that are associated with a view of the 2D drawing. You can view and modify the 2D drawing as you work, and view or manipulate the 3D model. You can draw freehand on a 2D drawing with a mouse or digitize your drawing using tools to create a new drawing, such as using a measuring tape. You can also

import and convert other file types. The following are some of the available features of AutoCAD: 2D graphics The 2D view is a standard window and supports viewing and modifying drawings, adding notes, and checking the status of drawings. You can also add dimensions to a drawing, which allows you to specify the length and width of objects in the drawing. You can even drag an existing dimension to change its length or width.

The 2D view is a standard window and supports viewing and modifying drawings, adding notes, and checking the status of drawings. You can also add dimensions to a drawing, which allows you to specify the length and width of objects in the drawing. You can even drag an existing dimension to change its length or width. New features New features added in the 2017 release of AutoCAD include a detailed fly-through view, which

you can use to quickly preview the result of a 2D drawing in 3D. You can see how your drawing looks in 3D, view or change the Z axis, and view how your drawing looks from all sides. The 2017 release also adds a data-driven drawing design, which makes it easier to design large and complex projects, and auto-complete the data-driven drawing design. The 2017

Application AutoCAD 2022 Crack has a command-line interface, written in PL/M and C, named the AutoCAD command interpreter (AiCAD). Originally, AutoCAD was a vector-based drawing package designed to help engineers and architects deal with large drawings. However, with the advent of the digital age and the increase in the role of the

computer in the design process, AutoCAD has expanded to meet the needs of a wide range of users. For example, an artist or photographer can use it to produce drawings for a more traditional client. A designer may choose to use AutoCAD for visualization purposes while drafting projects in other software. Architects may use AutoCAD to create drawings of building plans. Civil engineers, mechanical engineers, and other

users can choose to use AutoCAD to create mechanical, architectural, or electrical blueprints, to prepare and maintain engineering blueprints, or to manage and translate designs into construction plans. AutoCAD can also be used by the construction manager to analyze, maintain and prepare construction plans. AutoCAD and AutoCAD LT have been modified by third parties to serve new purposes. Since the

2000s, the application has evolved to create drawings in a variety of file formats, including among others: DXF, DWG, PDF, AI, and SVG. Features Autodesk's AEC and MDA groups joined forces to create AutoCAD Civil 3D, a professional-level design tool for civil engineers, mechanical and infrastructure design professionals. AutoCAD Civil 3D includes more sophisticated functionality than other design-

oriented CAD applications and includes the ability to work with other programs in a collaborative environment. AutoCAD Civil 3D supports a variety of features in urban and infrastructure design, including infrastructure design and analysis, pre-cast concrete design, geotechnical analysis, site preparation and site development, road and pedestrian design, and bridges, tunnels, and offshore structures.

AutoCAD Civil 3D includes a variety of standard tools for infrastructure design, including connectivity tools, permitting, phasing, and project documentation. AutoCAD 2010 introduced a number of features designed to make it easier to use: Multilevel databinding is a way of putting together many drawings. Embed drawing operations. This allows you to place points, lines, text, images, and dimensions, and to apply

styles and dimensions to an embedded drawing. Save drawing operations. This allows you to save changes made to a1d647c40b

- 1. Go to: 2. Choose your product from the top menu. Mac:
- Applications/Autodesk/Autocad Win: C:\Program Files (x86)\Autodesk\Autocad\ 3. Install the latest keygen version. 4. Close all other applications. 5. After that run the program Mac: Go to the directory where the executable file is located. Win: Click the EXE file. 6. The Win

version will ask for the serial number. 7. After that click the Install button. 8. The Win version will ask if you want to activate it. 9. After that click the Activate button. 10. The Win version will ask for the registration. 11. Enter the registration and click ok. Windows: 1. Close all other applications. 2. Run the executable. 3. The Win version will ask you for the serial number. 4. Enter the serial

number. 5. The Win version will ask for the product activation key. 6. Enter the product activation key. Mac: 1. Close all other applications. 2. Go to the directory where the executable file is located. 3. Run the executable. 4. The Mac version will ask for the serial number. 5. Enter the serial number. 6. The Mac version will ask for the product activation key. 7. Enter the product activation key. Macintosh: 1. Run the

executable. 2. The Mac version will ask for the serial number. 3. Enter the serial number. 4. The Mac version will ask for the product activation key. 5. Enter the product activation key. 6. After that click ok. 7. The Mac version will ask for the registration. 8. Enter the registration and click ok. 9. The Mac version will close. Macintosh: 1. Run the executable. 2. The Mac version will ask for the serial number. 3. Enter the serial number. 4. The Mac version will ask for the product activation key. 5. Enter the product activation key. 6. After that click

**What's New in the?**

Quickly assess the performance of imported and exported drawings using a convenient Interactive Performance Checker. Use the new Markup Assist feature to automatically

extract the content from a database, such as tables and lists. Capture your users' feedback into AutoCAD drawings. Send annotations to your drawings and import them into AutoCAD. Interactive Calendars: Show and hide the calendar of any project. Create a flexible calendar with weekly, monthly, yearly, or biannual views. Add task-specific dates to any date range. Calculate what day of the week or month the selected task is

due. Access different calendar layouts on the fly. Use interactive markers to define start and end times, which automatically adjust to any time zone or Daylight Saving Time. Right-click to insert the annotation, like a comment, or use one of the commands on the Quick Annotation toolbar. AutoCAD 2020: NEW! Browsing documentation in the new Manage tab. NEW! Preview your annotations and

attached files in the Drawing Manager, so you can keep working. More ways to get help: Explain It, Explore It, and Open Source. Import and export in Excel. Search for specific drawing objects. NEW! Filter search results to get the right items faster. More Drawing Manager options: Redrawing a previously sketched object: Print one or all Drawing Manager tabs at once: Automatically save redlines.

Explore paper options. Faster verification. Better multi-user support. Can now install, uninstall, and repair the toolbox. Plus, many other improvements and enhancements. AutoCAD 2022 In AutoCAD 2022, you will find new features to help you create amazing drawings and improve the way you work with people. NEW! "K" prompt: Click "K" to enter the drawing ruler, enter commands, or move a drawing object. Right-click to

see a context menu with many commands. NEW! Enhanced Review Manager: Click "E" to get an overview of all changes. Click "

Minimum: OS: Windows XP Processor: Intel® Pentium® 4 or AMD Athlon™ 64 Memory: 2GB (16 GB or greater recommended) Hard Disk: 20 GB Video Card: 128 MB DirectX 9.0c compatible video card DVD-ROM: DVD-ROM drive with accompanying software. Additional Notes: The MODES is installed to a hard drive or removable device. The

directory containing the mod file should be in the Documents and Settings folder or other folder in the C:\ drive.

Related links: